## Function Activations & Activation Trees

```
Sort(list)
Read {}
Qsort (low,high) {
  int x
                                   Sort
    Partition (low,high) {}
                               Read
                                      Qsort(1,9)
  x = Partition(low,high)
                                 Partition(1,9)
                                              Qsort(1,3) Qsort(5,9)
  call Qsort(low, x-1)
  call Qsort(x+1,high)
```

## Exercise

```
Class Main {
    g(): Int { 1 };
    f(x:Int): Int { if x = 0 then g() else f(x - 1) fi};
    main(): Int {{f(3); }};
}
```

What is the activation tree for this example?

# Runtime Stack in MeggyJava (with recursion)

```
class PA4raindrop {
public static void main(String[] whatever){
 while (true) {
   new Cloud().rain((byte)3,(byte)7); ...} }}
class Cloud {
 public void rain(byte x, byte y) {
 // light up x,y if is in bounds and continue recursion
 if (this.inBounds(x, y)) {
   Meggy.setPixel(x, y, Meggy.Color.BLUE)
   if (this.inBounds(x,(byte)(y+(byte)1))) {
     Meggy.setPixel(x, (byte)(y+(byte)1), Meggy.Color.DARK);
     } else {}
   Meggy.delay(100);
   this.rain(x, (byte)(y-(byte)1));
  } else {} }
public boolean inBounds(byte x, byte y) {
 return ((byte)(0-1) < y) && (y < (byte)8); }
```

## **Notes**

 The activation tree depends on runtime behavior

 The activation tree may be different for every program input

- Need to keep track of procedure activations during execution
- · Details depend on machine architecture

## AVR Instruction Set Architecture

#### Execution Model

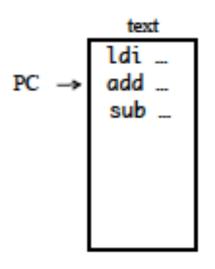

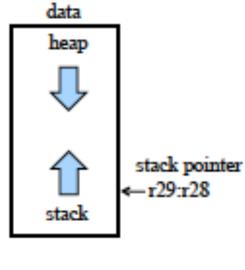

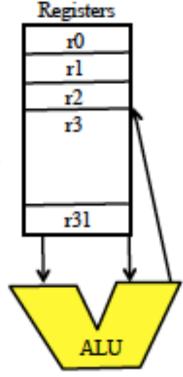

#### RISC:

Load/store to access memory 8-bit (byte) architecture 2 8-bit words = 1 16-bit int Paired regs = 1 16-bit int

Runtime Stack: Push Pop Stack pointer

## Calling Convention

#### Calling convention is interface between caller and callee

- callers have to pass parameters to callee
- callees have to pass return values to caller
- callers and callees save registers
   caller saves registers r18-r27, r30-r31
   callee saves registers r2-r17, r28-r29
- Arguments allocated left to right, r25 to r8

```
r24, r25 parameter 1, only use r24 if just a byte parameter
```

r22, r23 parameter 2

... r8, r9 parameter 9

#### Return values

```
8-bit in r24, 16-bit in r25:r24,
up to 32 bits in r22-r25, up to 64 bits in r18-r25.
```

## Stack Pointer and Frame Pointer

Some register pairs are used for indirect addressing.

There are special names for these Indirect Address Registers

There are pre-decrement and post-increment indirect addressing modes for data structure (Stack) manipulation

The run time stack is implicitly manipulated with (push) and (pop) instructions, SP is the name of the stack pointer

## Team Exercise

#### Examine an assembly code example.

#### **Answer the following:**

- 1. What actions need to happen at a method call site at runtime?
- 2. What code is generated to perform those actions at runtime?
- 3. What actions need to happen at the prologue of a method?
- 4. What code is generated to perform those actions at runtime?
- 5. What actions need to happen at the epilogue of a method
- 6. What code is generated to perform those actions at runtime?

# So, how does this affect Symbol Table?

Parameters: base, offset

What should be the base?

What is the offset? (how computed?)

Method: size for parameters on stack

### Exercise with PA4raindrop.java.noObjs.s

At each call site, draw the runtime stack and register contents.

At the end of each epilogue, draw the runtime stack and register contents.

## Promoting Bytes to Ints

#### Bytes need to be promoted to integers when ...

- -Adding or subtracting a byte to or from an integer
- -Result of an addition or a subtraction should be promoted
- -Equality comparison between a byte and an int
- -Less than comparison between a byte and an int
- -Passing a byte as an argument when the formal is an int